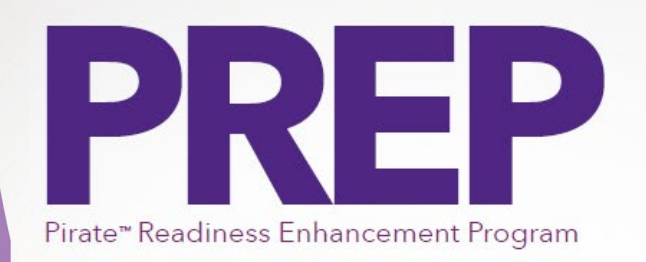

## **Preparing for the Future!**

Human Resources is excited to announce our brand-new Pirate Readiness Enhancement Program - or PREP for short! This program has been designed to help prepare staff and faculty members for the next phase in their career. With three distinct pathways to choose from, employees can decide which best fits their career goals.

## **Withdrawing From a Course in a Pirate Readiness Enhancement Program Pathway:**

- 1. Login to Cornerstone a[t http://www.ecu.edu/itcs/cornerstone](http://www.ecu.edu/itcs/cornerstone) and sign in with your ECU credentials.
- 2. Once you have logged in, you will click "Open Curriculum" for your chosen pathway.

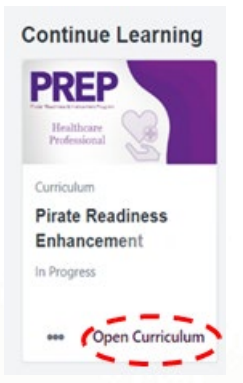

3. You will then locate the course that you wish to withdraw from.

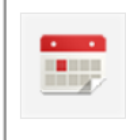

## **Time Management for Professionals**

Status: Registered Due: No Due Date Duration: 1 hrs 30 min This course provides tips on how to assess your time management skills, how to overcome procrastination, how to prioritize your work, set goals, and manage...

**View Training D...** 

4. To the right, select the drop-down arrow next to "View Training Details", and select "Withdraw".

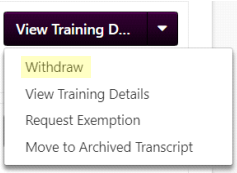

5. You will select a reason, add a comment, and hit submit. Your training status will update to "Withdrawn".

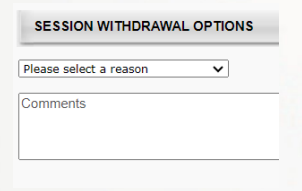

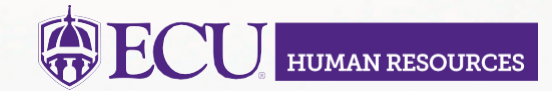